## **FAQ: eBay - Fehlerbehebung und geplante Funktionen**

## **Inhalt**

- [Aktive Themen in der Entwicklung](#page-0-0)
	- [Fahrzeugverwendungsliste unterstützen](#page-0-1)
	- [Artikelbilder in HTML Vorlage unterstützen](#page-0-2)
	- [eBay: Möglichkeit, mehrere OEM-Nummern zu übergeben](#page-0-3)
	- [Artikelübertragung fragt nach Eigenschaft, die nicht in Kategorie hinterlegt ist](#page-2-0)
	- [Variante bringt Fehler, wenn Ausprägung so heißt wie Eigenschaft](#page-3-0)
	- <sup>o</sup> [eBay Shop-Kategorien](#page-3-1)
	- [Angebot kann zwei Kategorien zugewiesen werden](#page-4-0)
	- [LisitingID in PlattformReferenz zurückschreiben](#page-4-1)
	- $^{\circ}$  [eBay Plus](#page-5-0)

## <span id="page-0-0"></span>**Aktive Themen in der Entwicklung**

Bekannte Fehler und wichtige Featureanfragen, an denen aktuell in der Produktentwicklung gearbeitet wird.

<span id="page-0-3"></span><span id="page-0-2"></span><span id="page-0-1"></span>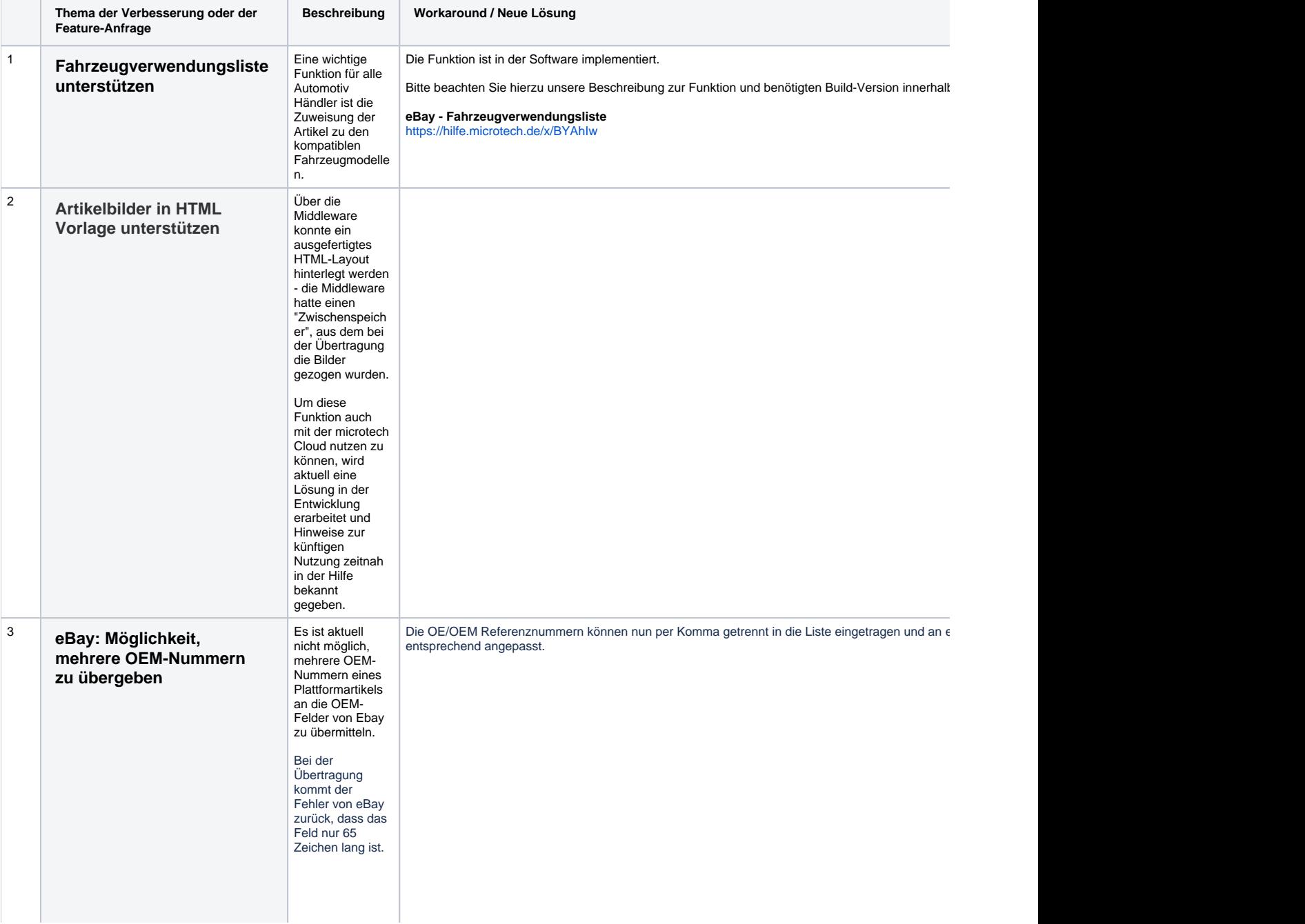

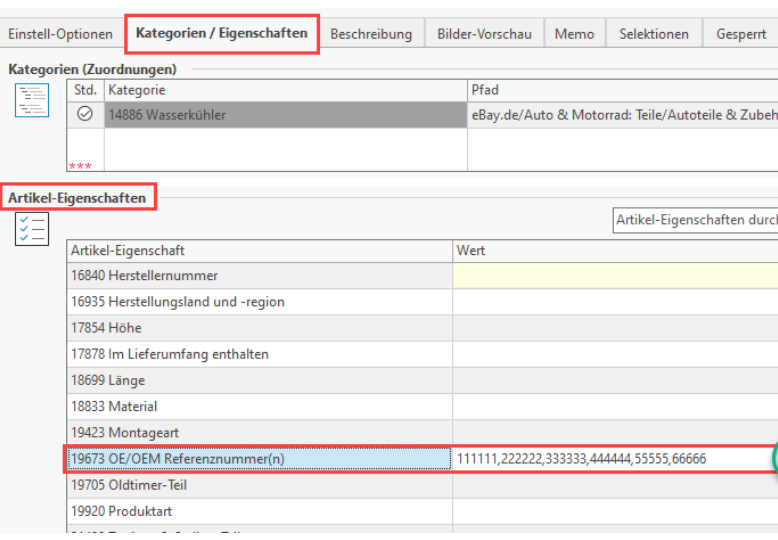

Diese können dann durch eBay ausgewertet werden.

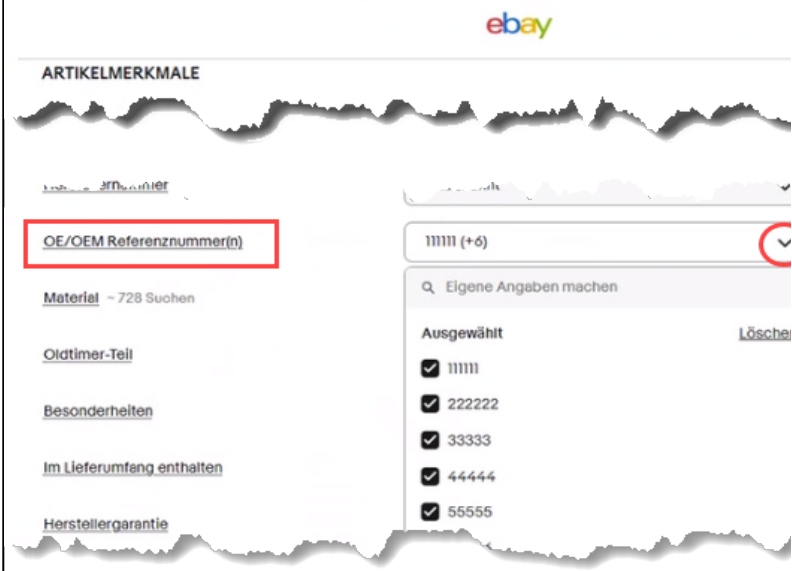

<span id="page-2-0"></span>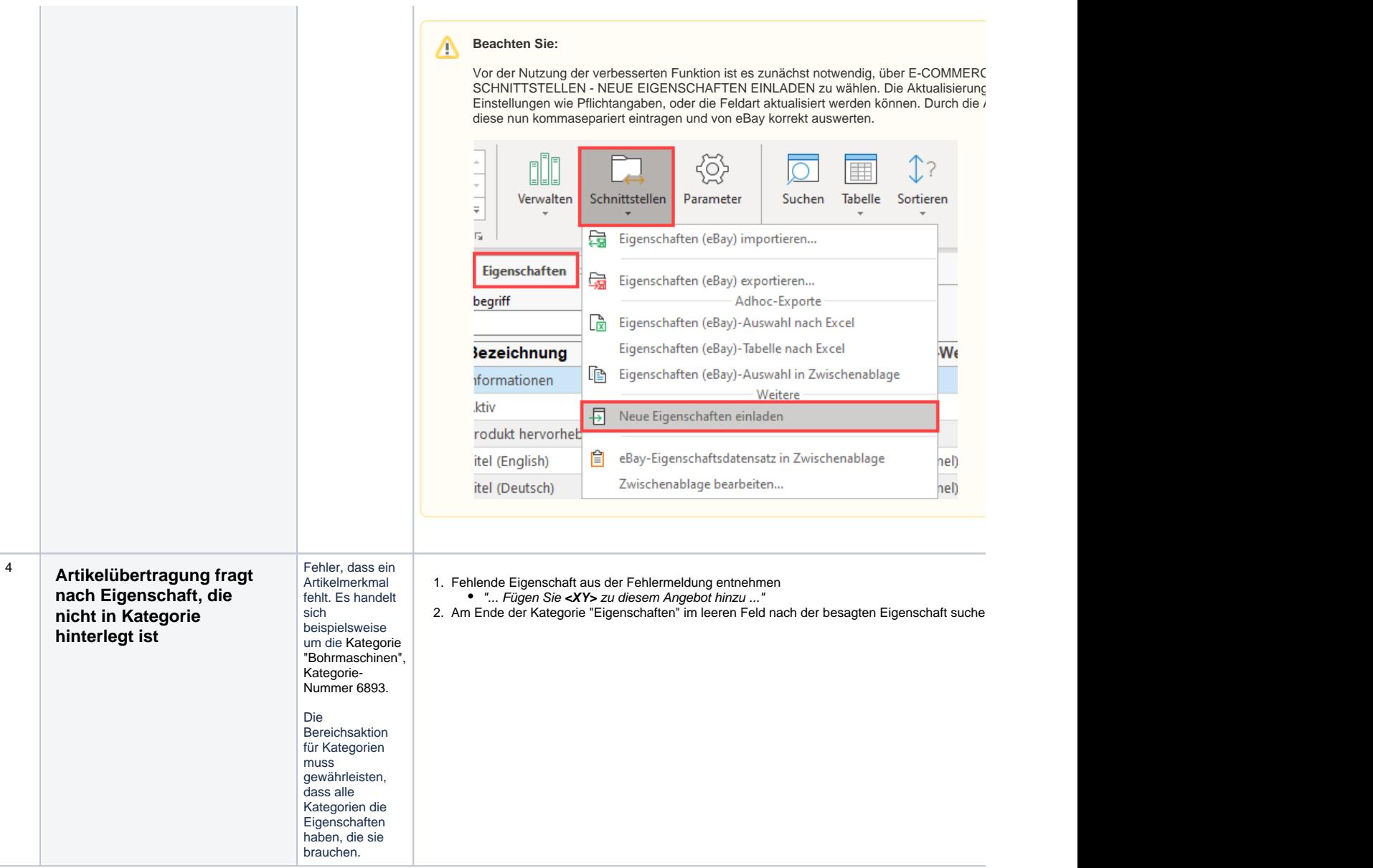

<span id="page-3-1"></span><span id="page-3-0"></span>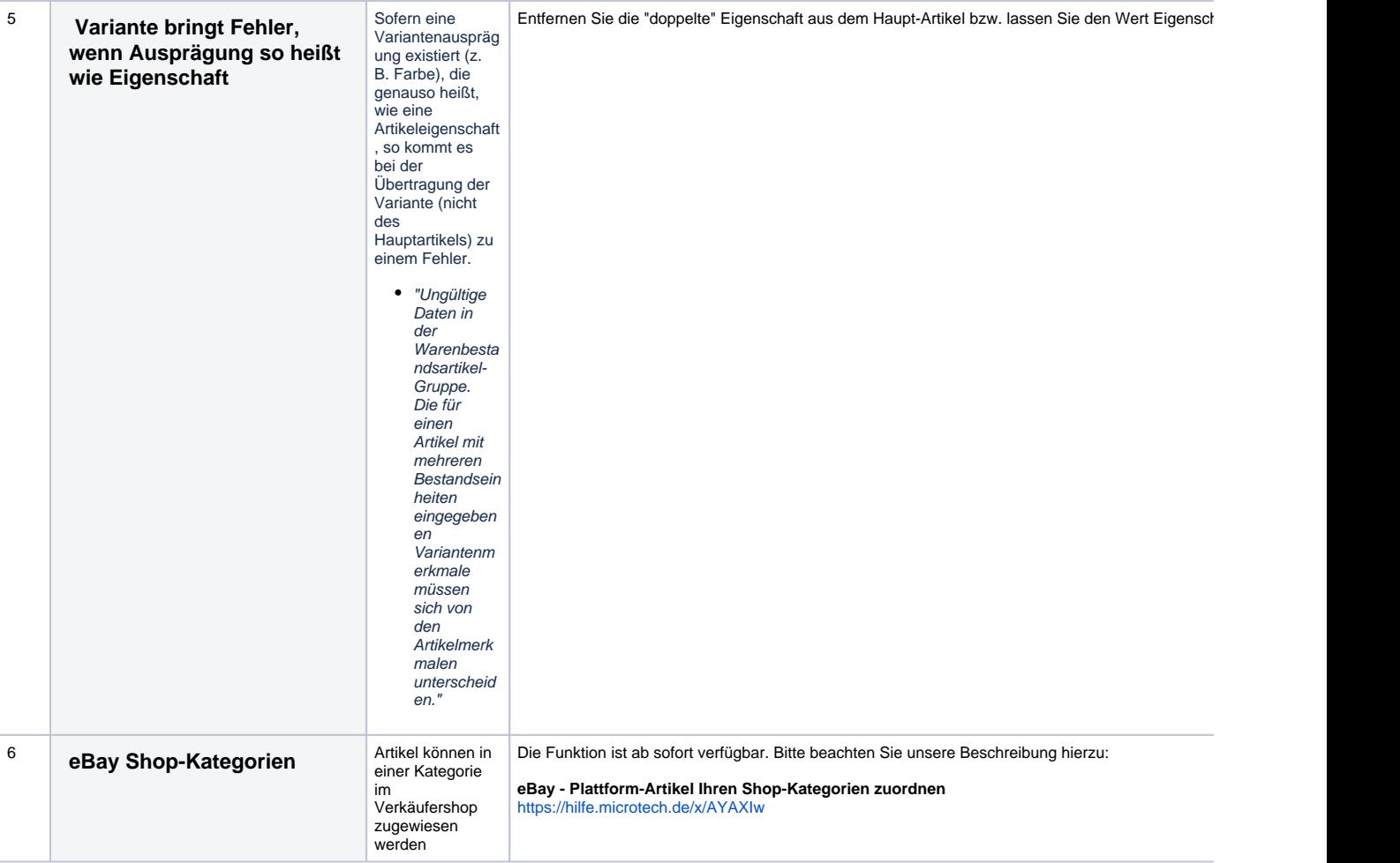

<span id="page-4-1"></span><span id="page-4-0"></span>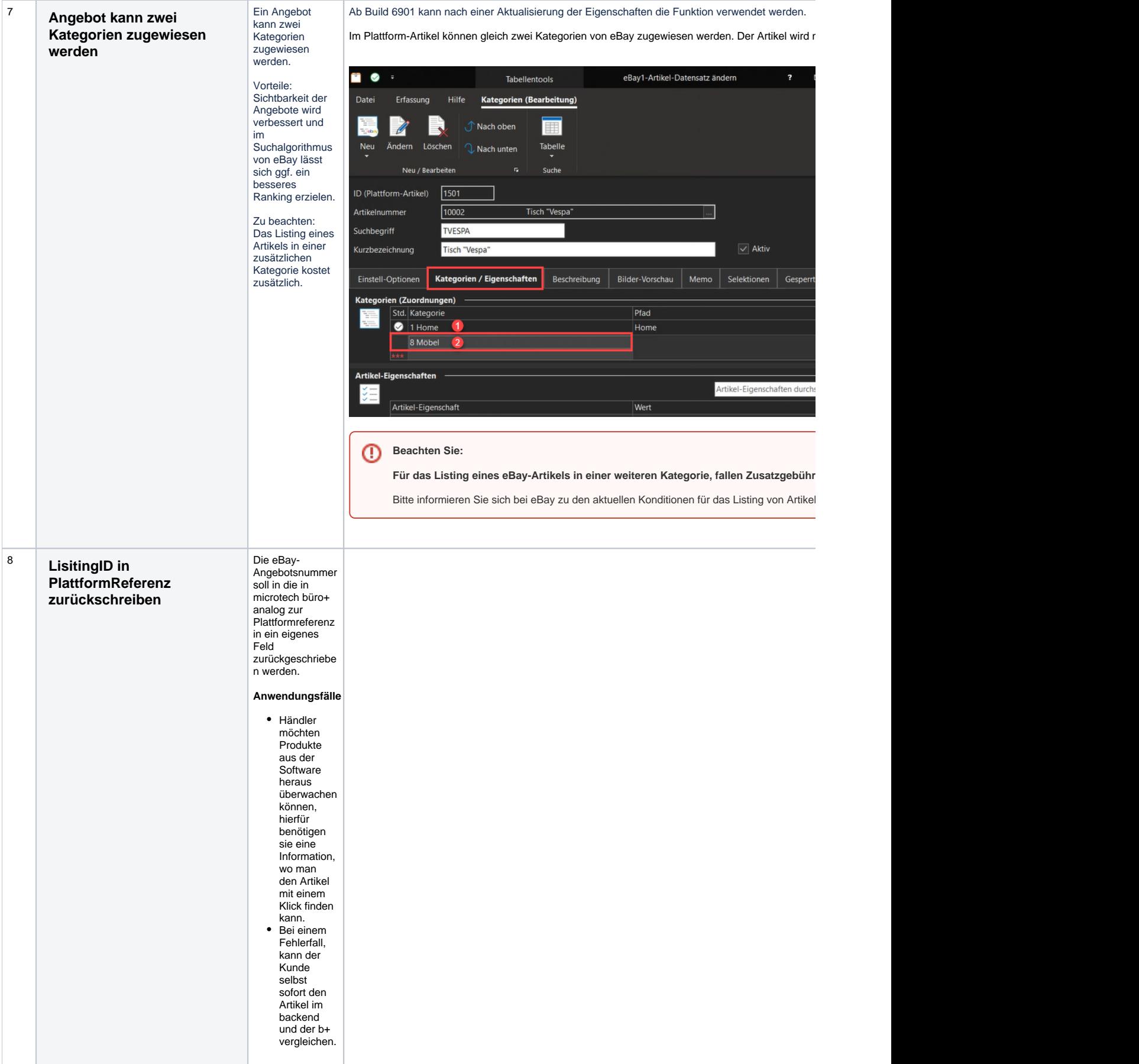

<span id="page-5-0"></span>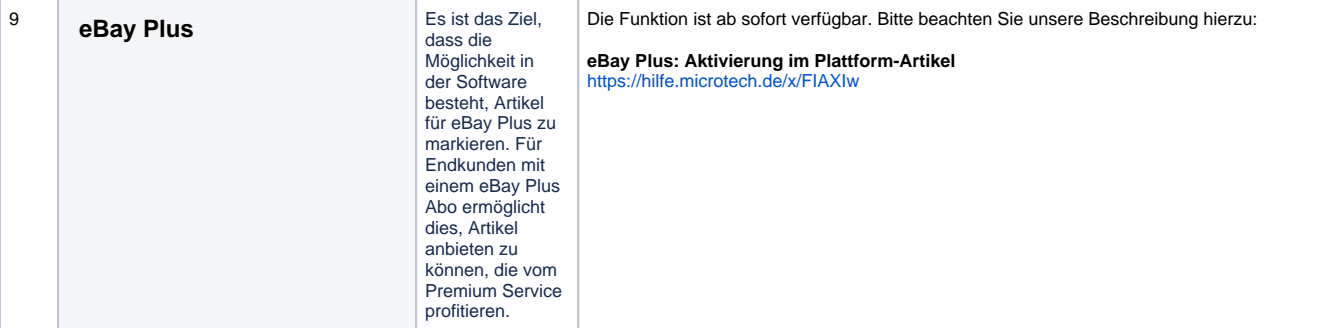